## **Planejamento Têxtil (CCTTGP255)**

Esta documentação é válida para a versão 7.3 do Consistem ERP.

Confira outras versões: [Planejamento Têxtil \(v.7.1\) \(CCTTGP255\)](https://centraldeajuda.consistem.com.br/pages/viewpage.action?pageId=317245697) | [Planejamento Têxtil \(v.7.2\) \(CCTTGP255\)](https://centraldeajuda.consistem.com.br/pages/viewpage.action?pageId=317245696) |

## **Pré-Requisitos**

Não há.

## **Acesso**

Módulo: Industrial - PPCP Tinturaria/Estamparia

Grupo: Programação da Tinturaria

[Planejamento e Programação Têxtil \(CCTTGP250\)](https://centraldeajuda.consistem.com.br/pages/viewpage.action?pageId=319525267)

Coluna **Calcular**

## **Visão Geral**

O objetivo deste programa é visualizar as necessidades por período, apresentando os estoques e produtos em elaboração.

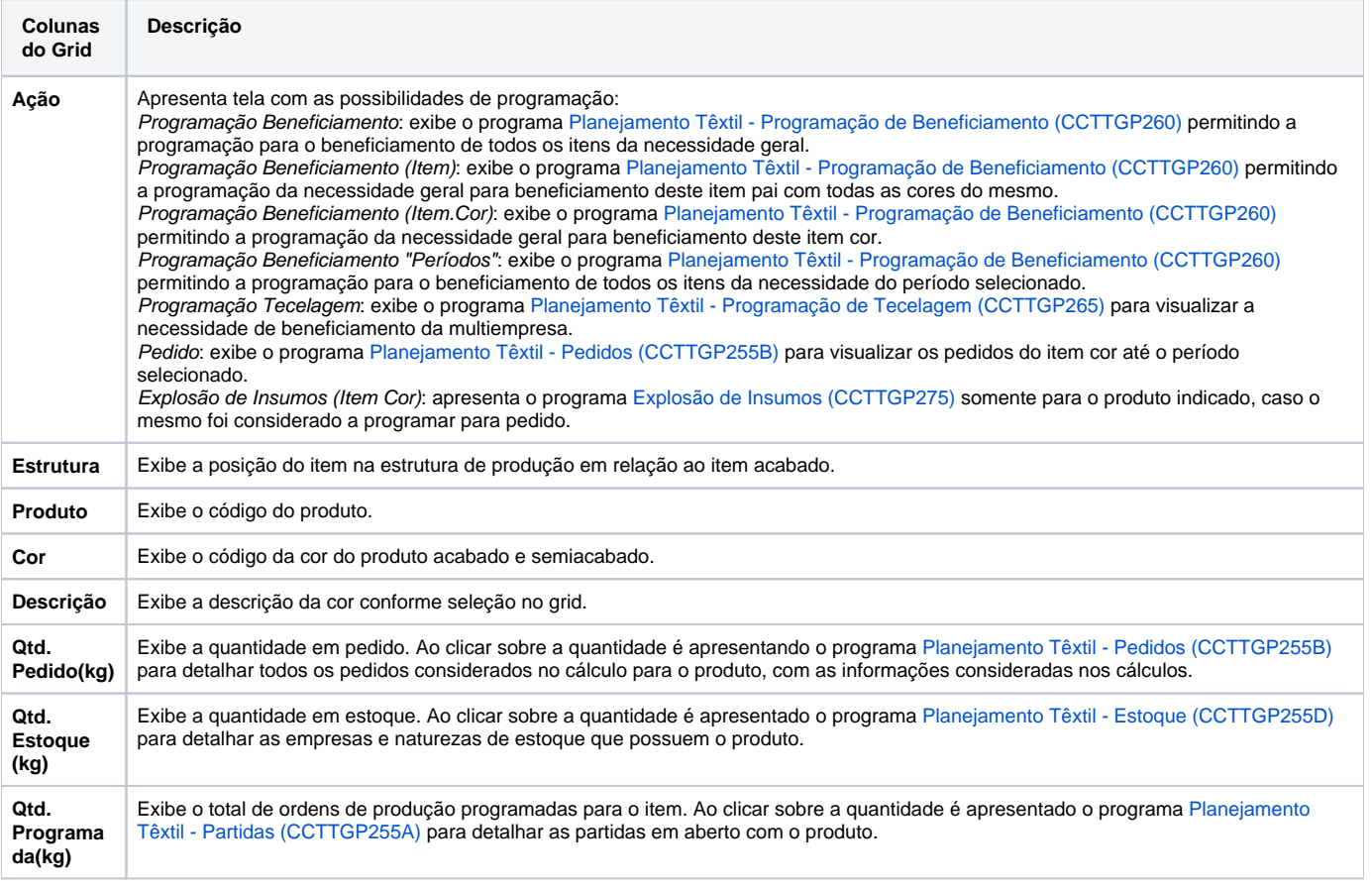

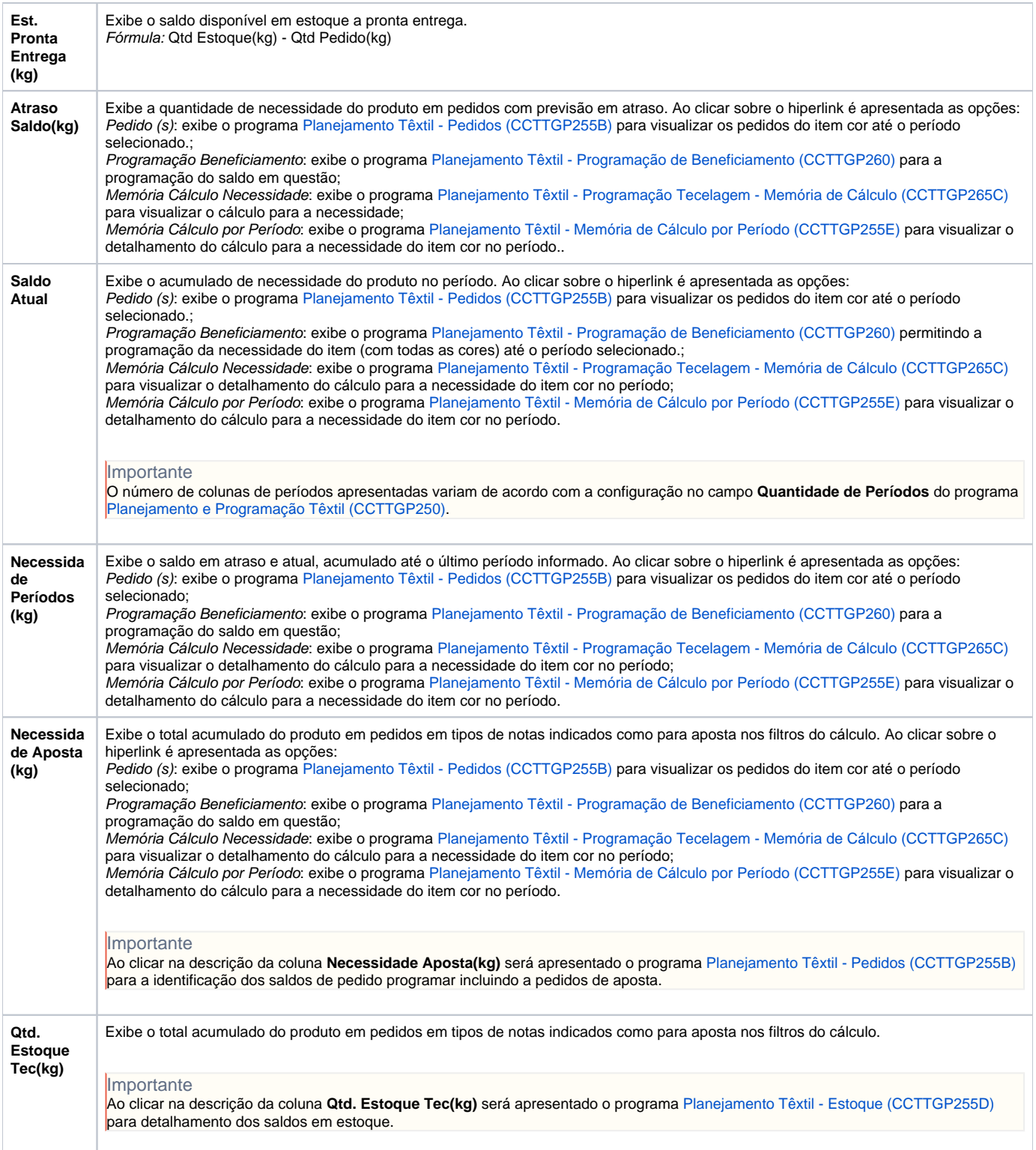

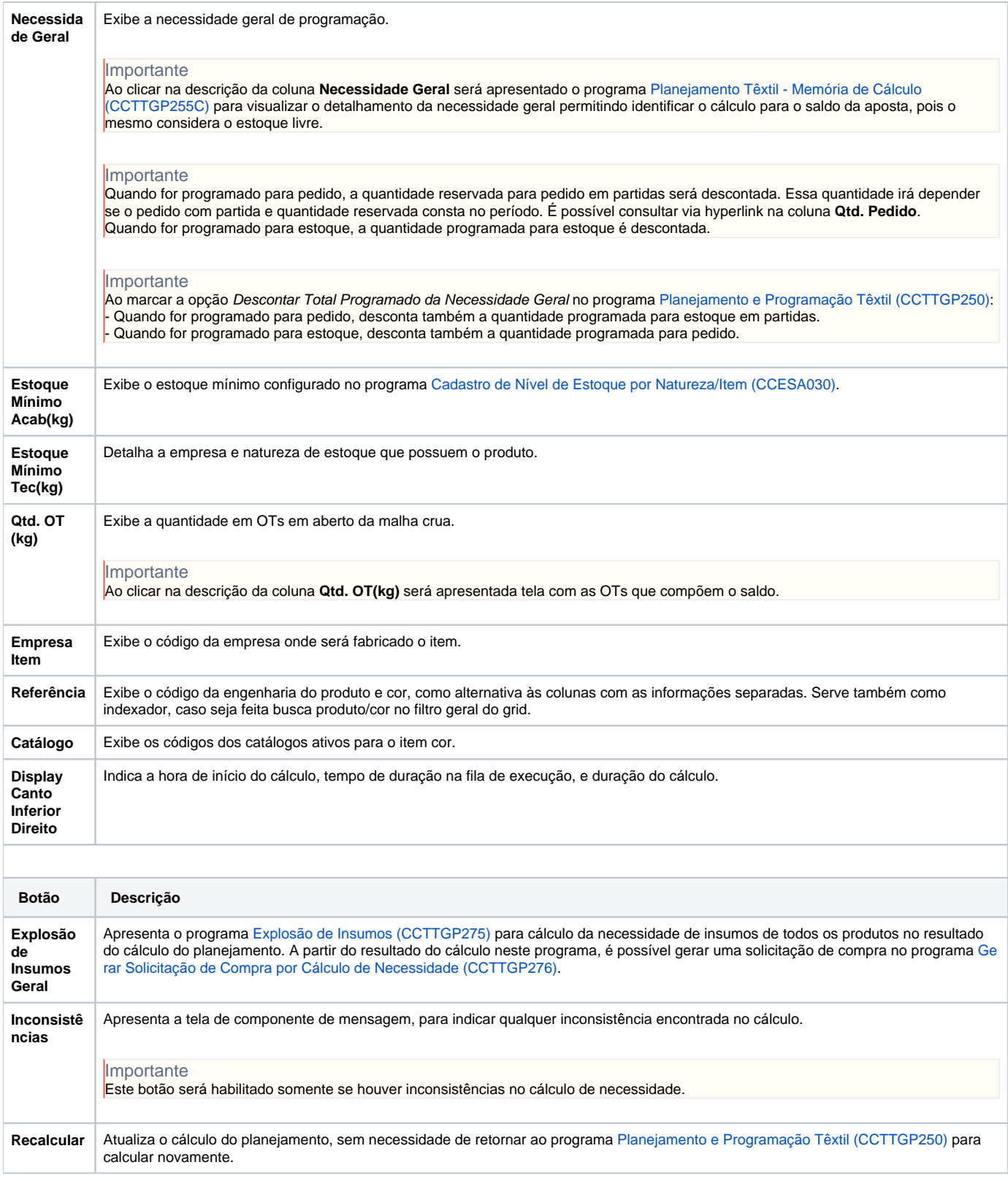

Atenção

As descrições das principais funcionalidades do sistema estão disponíveis na documentação do [Consistem ERP Componentes.](http://centraldeajuda.consistem.com.br/pages/viewpage.action?pageId=56295436) A utilização incorreta deste programa pode ocasionar problemas no funcionamento do sistema e nas integrações entre módulos. Sim Não